**«Удачинская СОШ» филиал МБОУ «Большеулуйская СОШ**

Утверждаю: Директор МБОУ «Большеулуйская СОШ» \_\_\_\_\_\_\_\_/Шумилова О.О. « $\sim$  2023

# **Паспорт кабинета информатики**

*Учебный год:* 2023-2024

*Ф.И.О. учителя, ответственного за кабинет*:

*Фунтикова Наталья Геннадьевна*

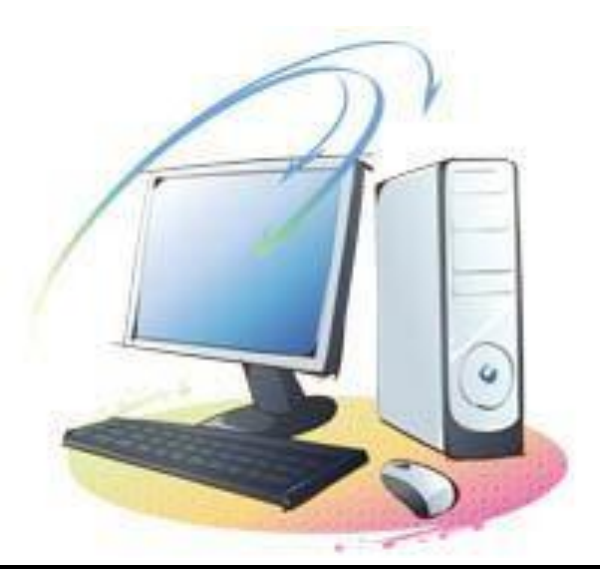

## **Раздел 1 «Общие сведения о кабинете»**

- Адрес :**с. Удачное ул. Школьная стр.10**
- Этаж:**второй**
- Номер кабинета:**2-5**
- Классы, для которых оборудован кабинет**: 7-11 классы**
- Произведен косметический ремонт кабинета **в июле 2023 года**

### **а)Оборудование кабинета:**

- Площадь помещения: **33 м2 .**
- Высота помещения**: 2,4 м.**
- Наличие лаборантской: **не имеется**
- Отделка помещения: стены **окрашены светлой краской** потолок – **побелка**

### пол **деревянный (покрытый линолеум)**

### **б)Требования к ПЭВМ:**

- Типы компьютеров**: Intel®,Pentium®**
- Ремонт ПК проводится **по необходимости.**
- Число посадочных мест –**5**

### **в)Оборудование рабочих мест учащихся:**

- Расстановка ПК **по периметру, вдоль стен.**
- $\bullet$  Количество ПК 5
- Мебель **парты двухместные**
- Проведение влажной уборки **ежедневно**

### **г)Число ПК, наличие локальнойсети**

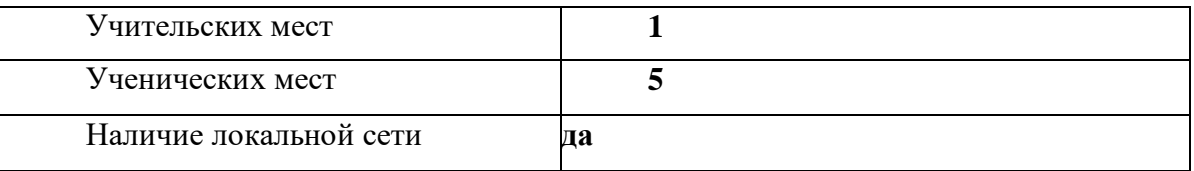

#### **д)Подключение к сети Интернет**

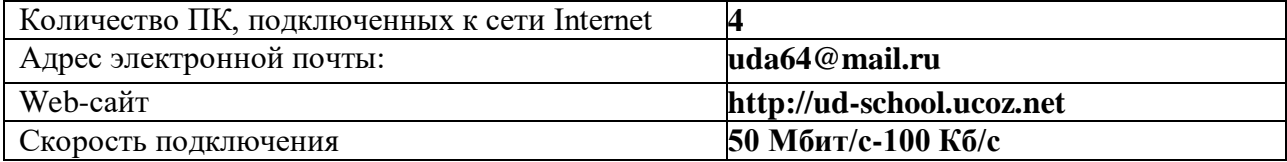

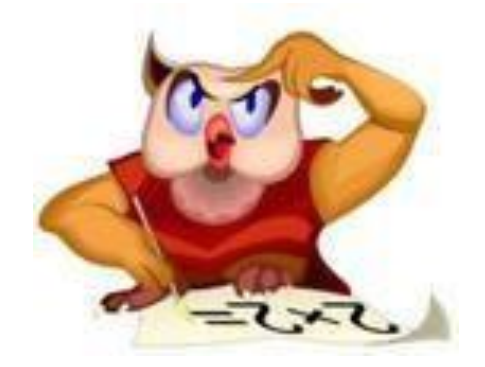

### **Раздел 2«Сведения о режиме функционирования кабинета».**

### **ГРАФИК ЗАНЯТОСТИ КАБИНЕТА ИНФОРМАТИКИ** 2023-2024 УЧЕБНЫЙ ГОД

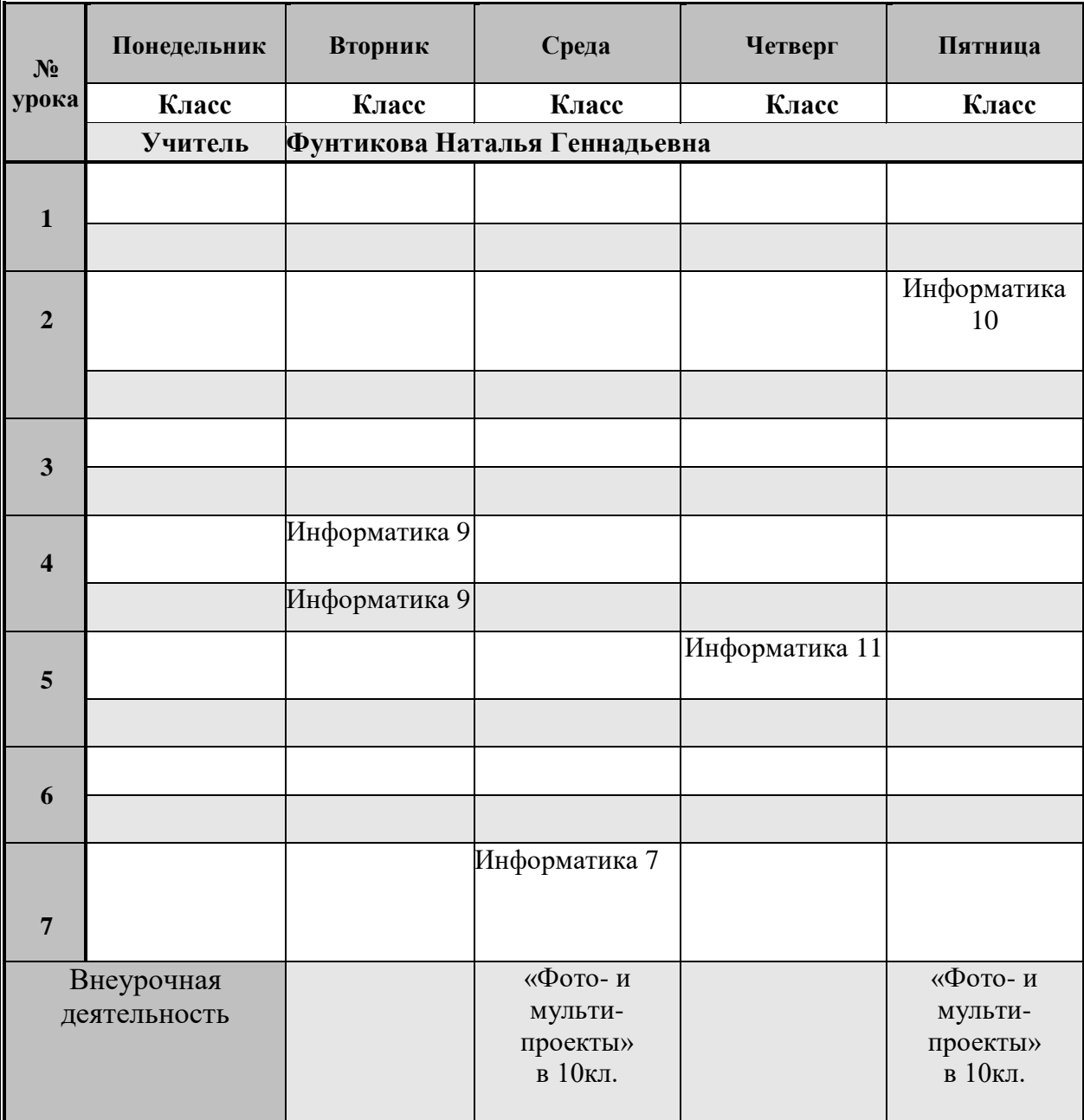

# **Раздел 3«Соответствие учебно-методического комплекса»**

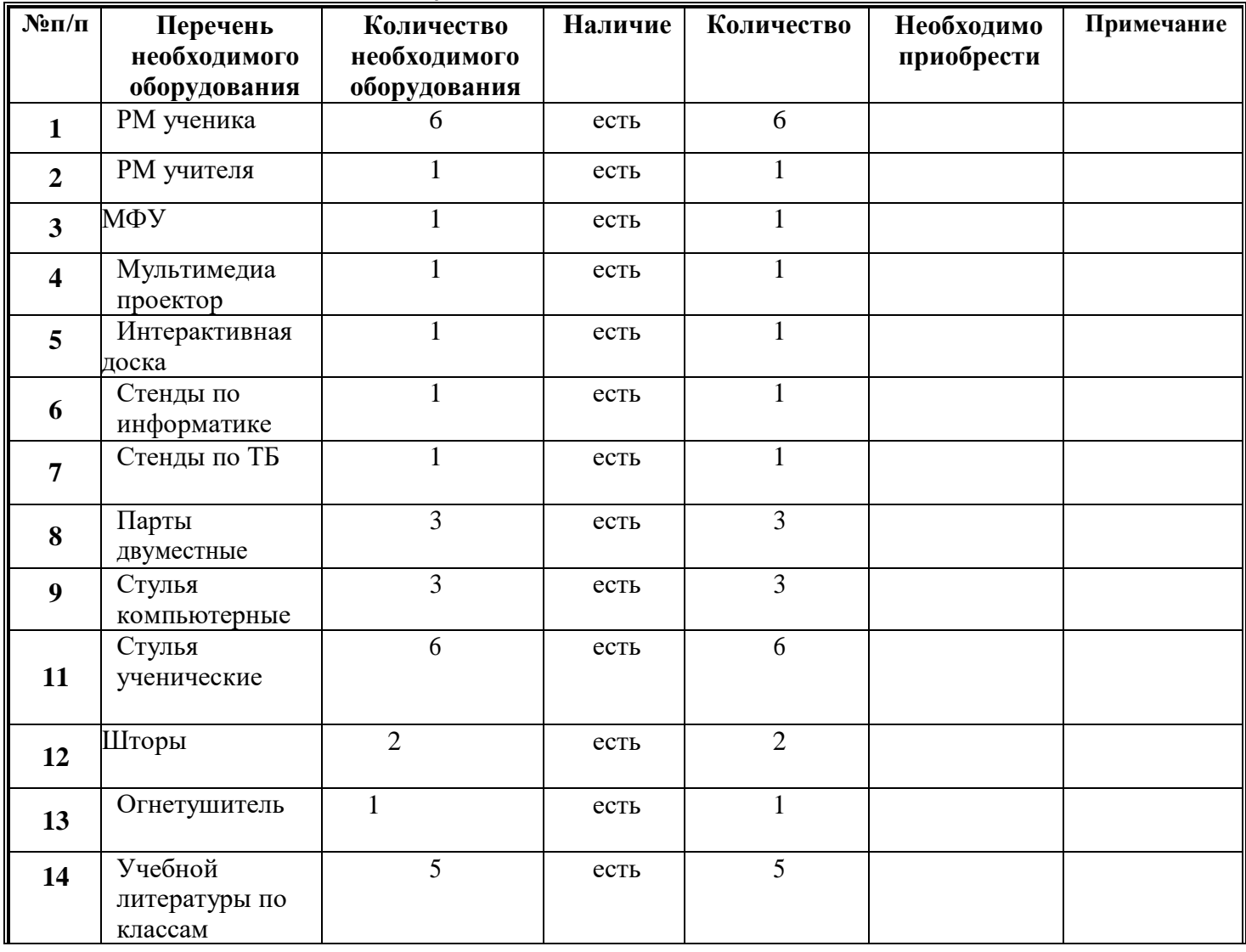

## **ПРАВИЛА ПОЛЬЗОВАНИЯ КАБИНЕТОМ ИНФОРМАТИКИ №1**

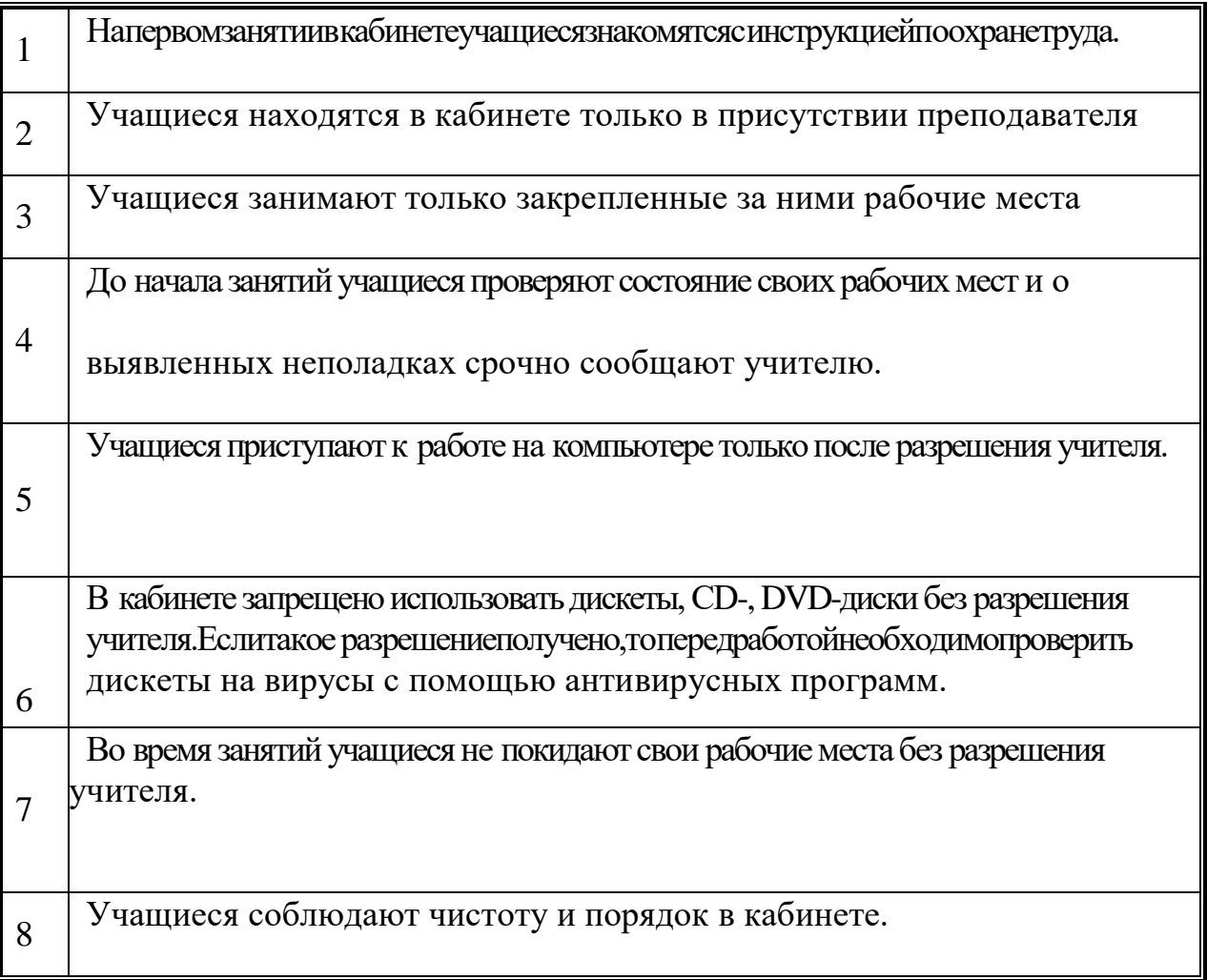

## **Раздел 4 «Учебно-методическая база кабинета»**

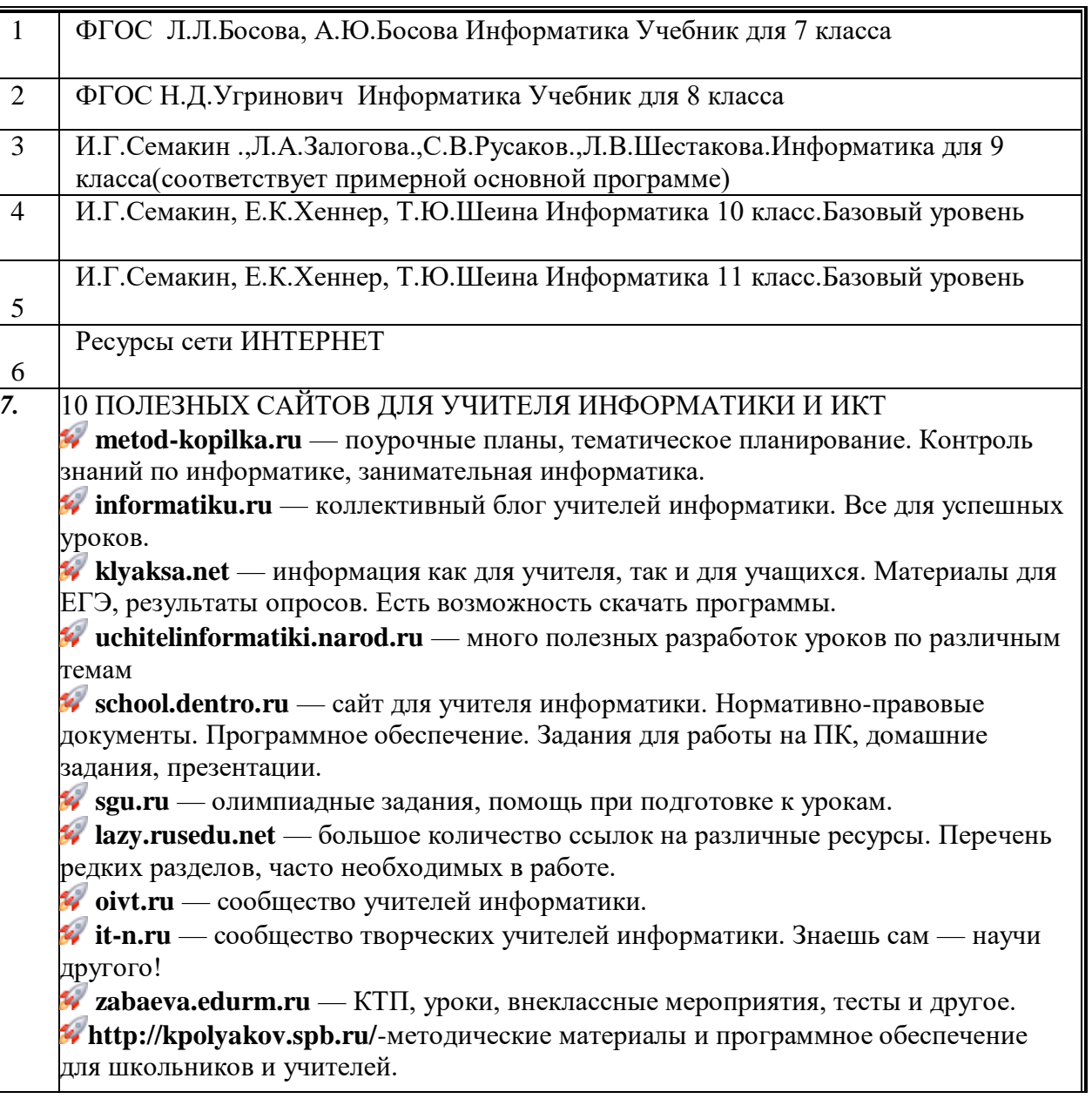

## **Раздел 5 «Инвентарная ведомость материальных ценностей, имеющихся в кабинете»**

# **ОПИСЬ ИМУЩЕСТВА И ДОКУМЕНТАЦИИ КАБИНЕТА**

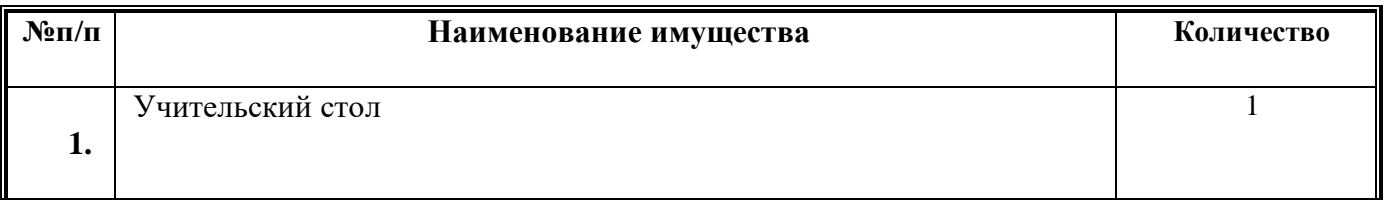

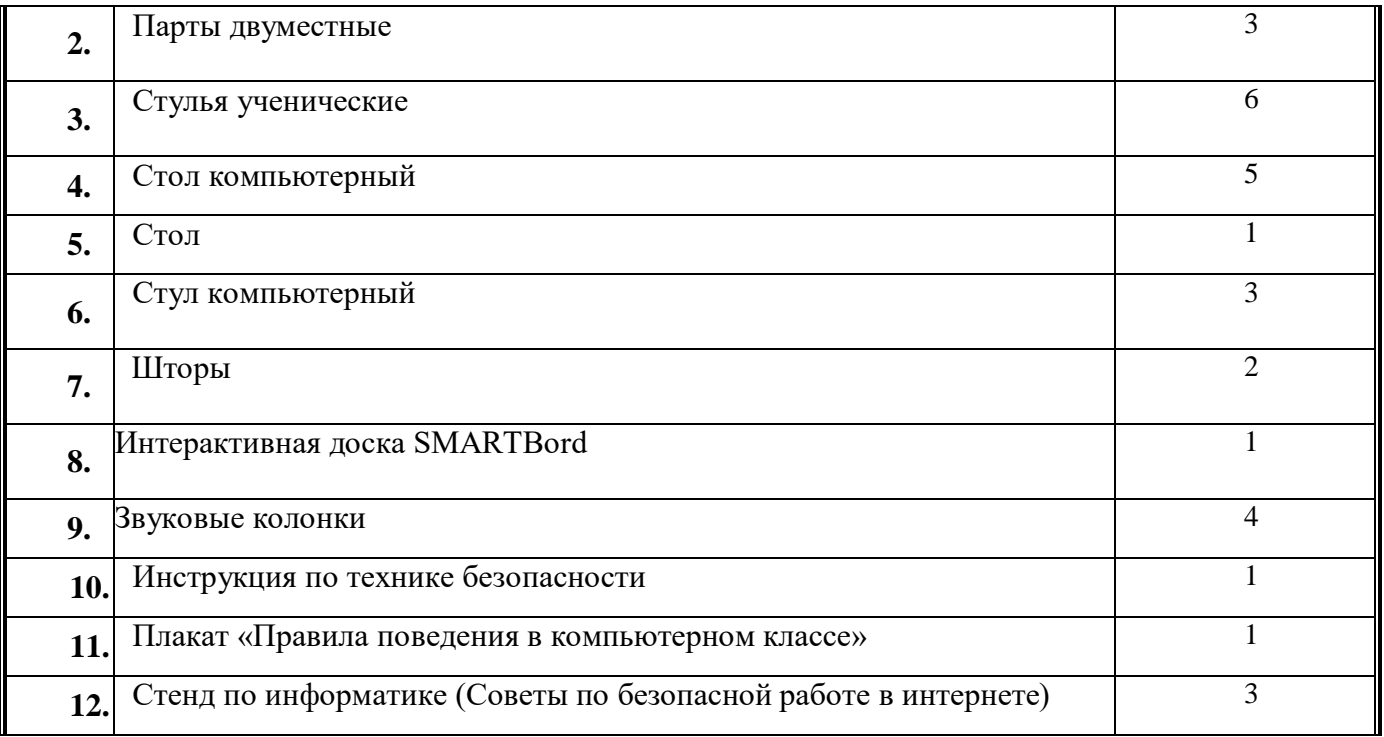

### **Раздел 6«Дополнительная комплектация» Система техники безопасности и защиты учащихся:**

- *Первичные средства пожаротушения - имеется огнетушитель - 1 шт.*
	- *система датчиков пожарной сигнализации –установлена*

### **Раздел 7«Программа развития кабинета» ПЕРСПЕКТИВНЫЙ ПЛАН РАЗВИТИЯ КАБИНЕТА ИНФОРМАТИКИ**

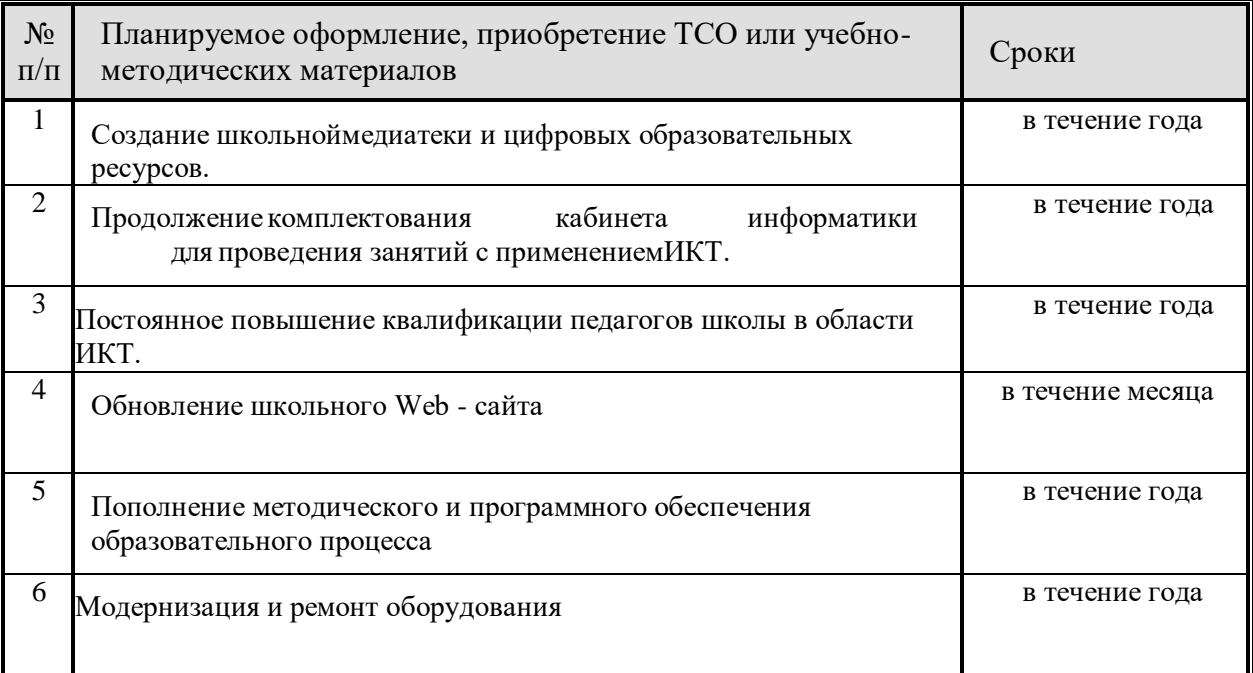

#### **Анализ работы кабинета информатики за 2022-2023 учебный год**

 Кабинет информатики использовался для работы обучающихся 7-10 классов на уроках информатики, а так же для уроков по общеобразовательным предметам с применением ИКТ.

На 2022-2023 учебный год были поставлены цели и задачи:

> обеспечение социальной адаптации детей;

> создание условий для развития способностей детей, применяя для этого современные мультимедийные технологии;

> повышение информационной культуры педагогических работников и школьников;

> развитие познавательных, интеллектуальных и творческих способностей обучающихся.

Был также определён ожидаемый результат:

> повышение уровня информационной культуры обучающихся;

> формирование у обучающихся познавательных способностей, стремления к самосовершенствованию и самообучению.

 Курс «Информатика» преподавался в 7-11 классах. Для каждого класса были составлены календарные планирования, в соответствии с которыми проводилось обучение. При выполнении практических заданий на каждого обучающегося приходился по компьютеру, что облегчало работу учителя при оценке качества обучения. В течение всего учебного года велась работа по приведению в соответствие нормам, документации компьютерного класса, переводу в электронный вариант документации школы, оформлению стендов. Обновлен стенд «Правила техники безопасности и поведения в кабинете информатике».

В кабинете проводились ежедневные мероприятии - проветривание и влажная уборка.

#### **Сделано в 2020-2021 учебном году:**

- Продолжена работа по установке лицензионного программного обеспечения;
- Обновлена антивирусная программа.
- Велась работа по приведению в соответствие нормам документации компьютерного класса;

### **Планируется в 2023-2024 учебном году:**

Проводить дальнейшее внедрение средств информационнокоммуникационных технологий в образовательный процесс.